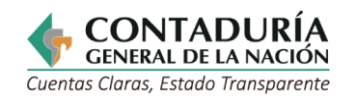

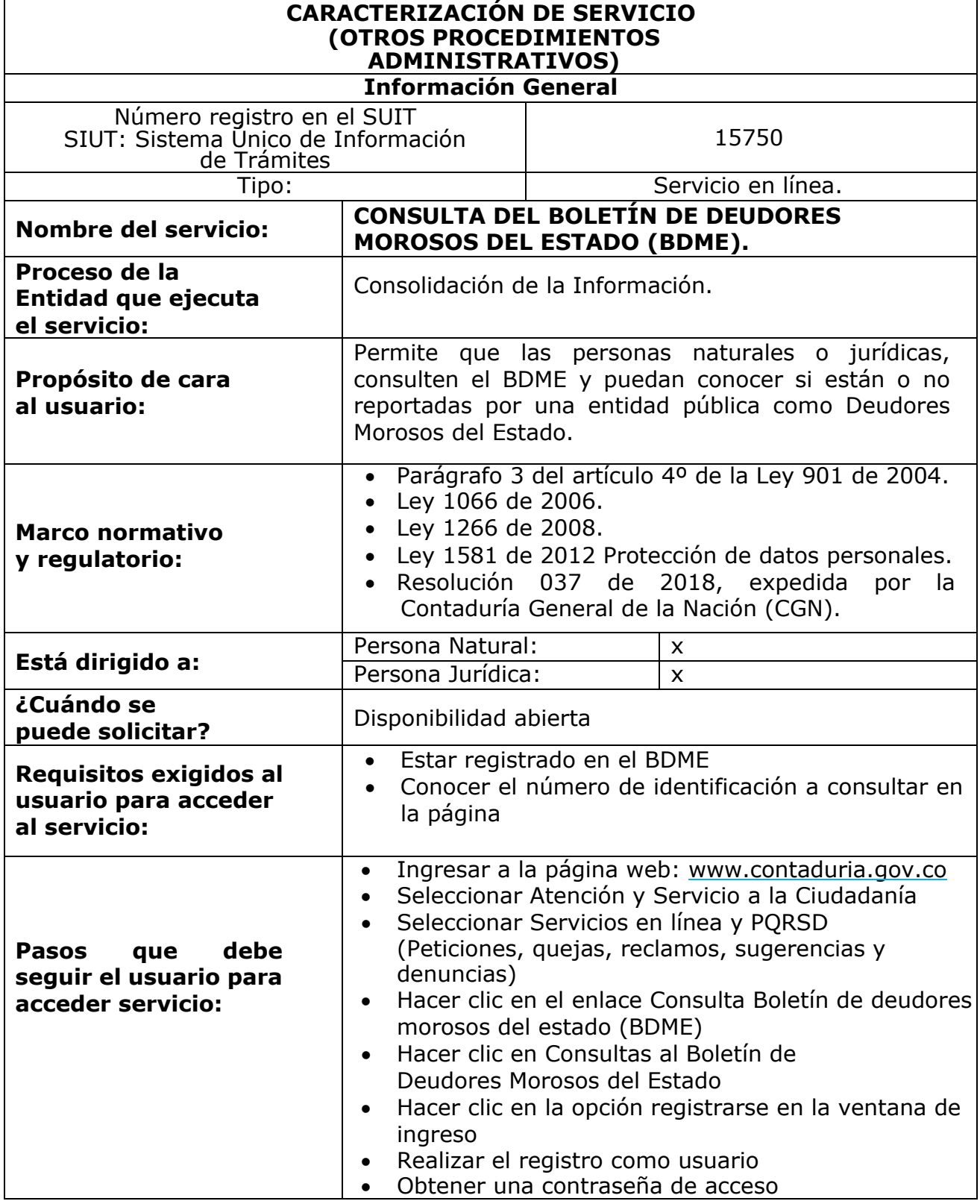

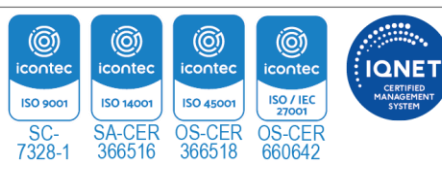

Página | 1

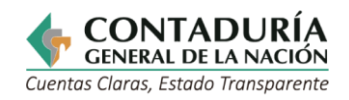

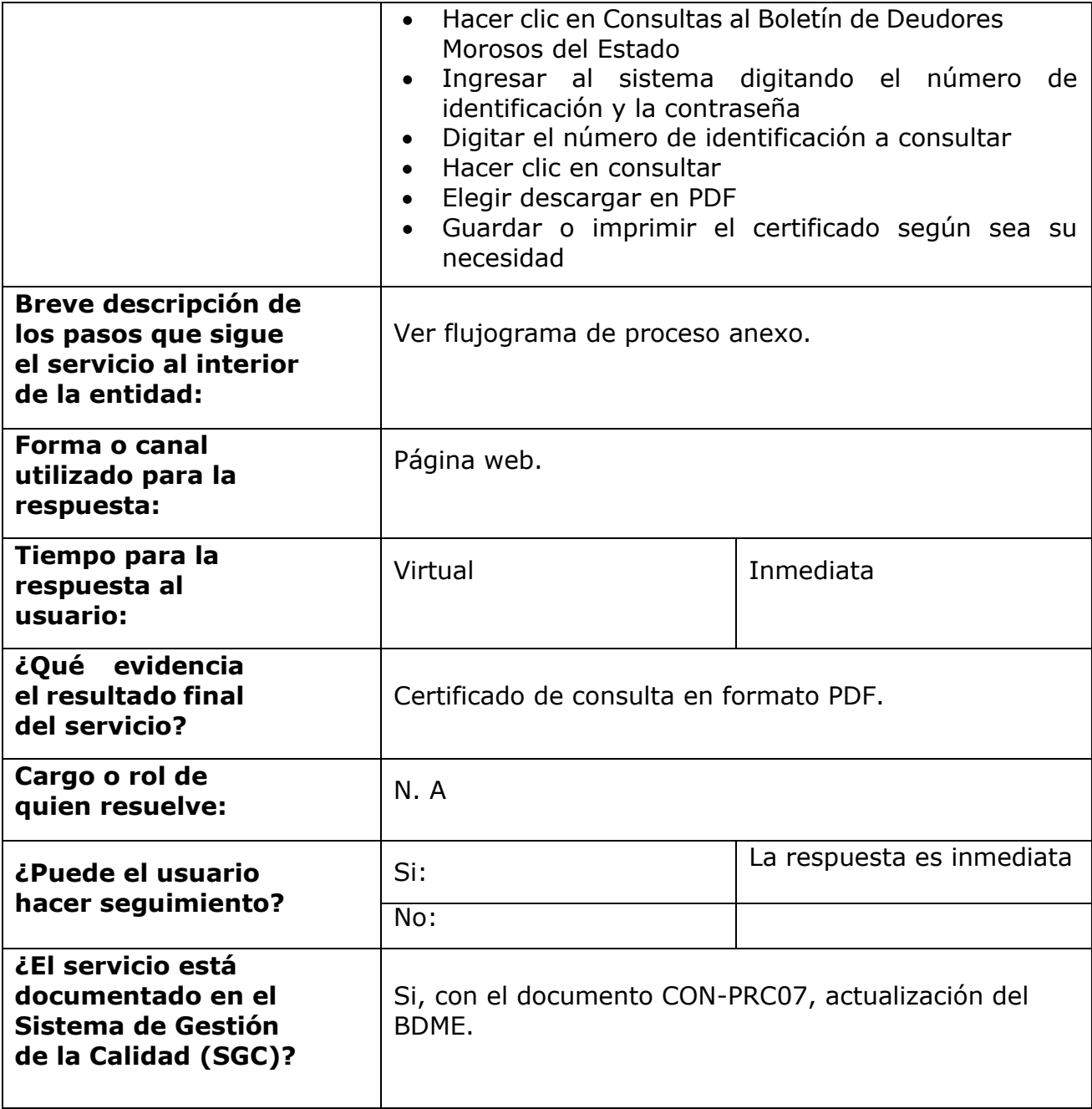

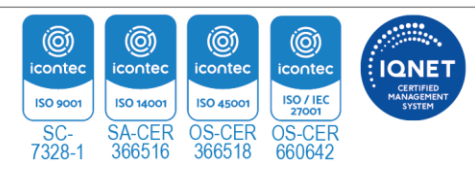

Página | 2

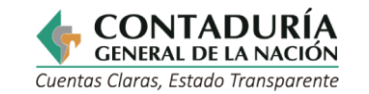

## **PASOS DEL PROCESO**

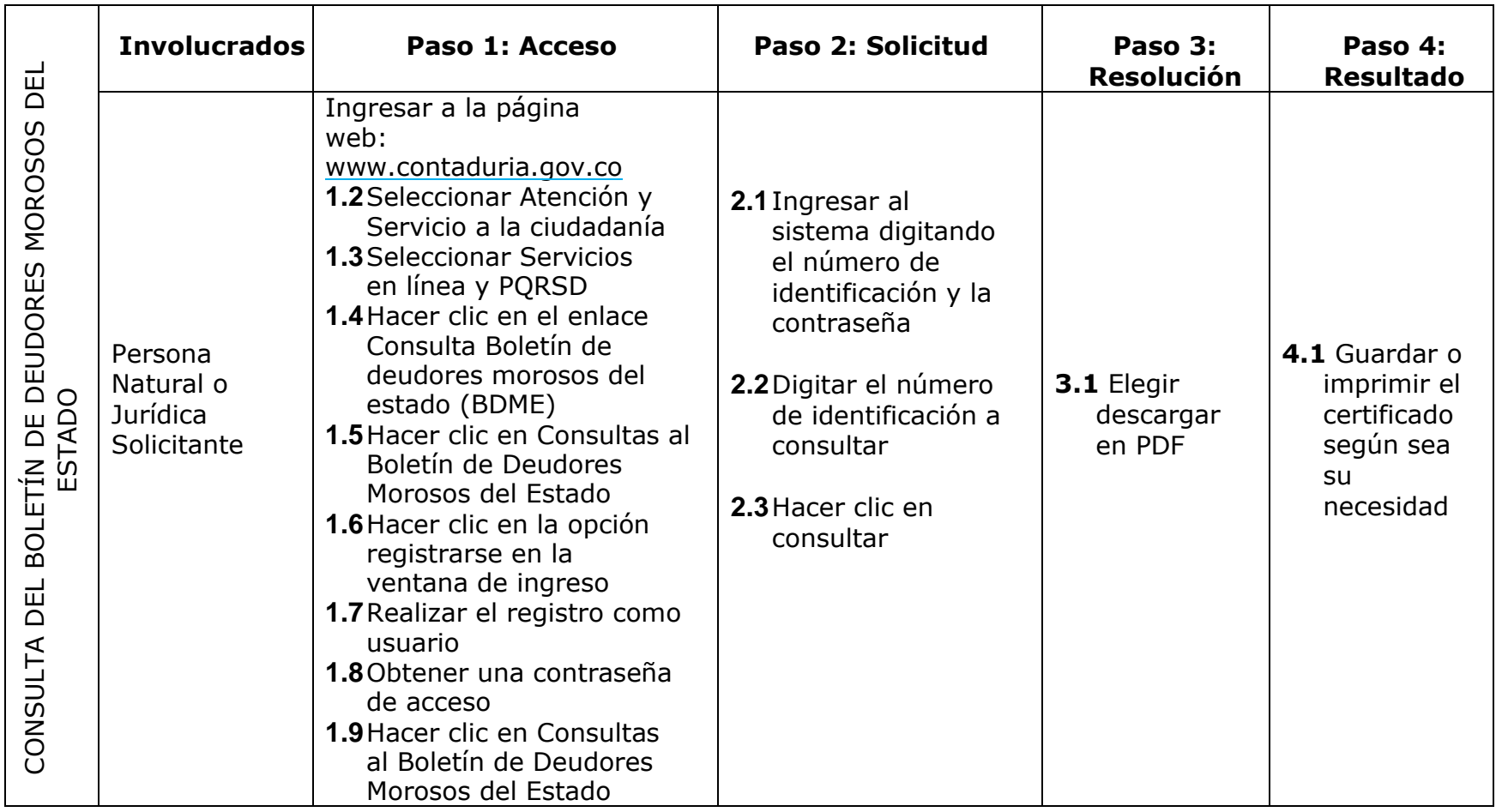

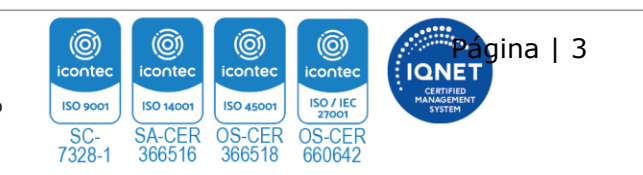